## **HE's Observations on Internet Exchange Point Management**

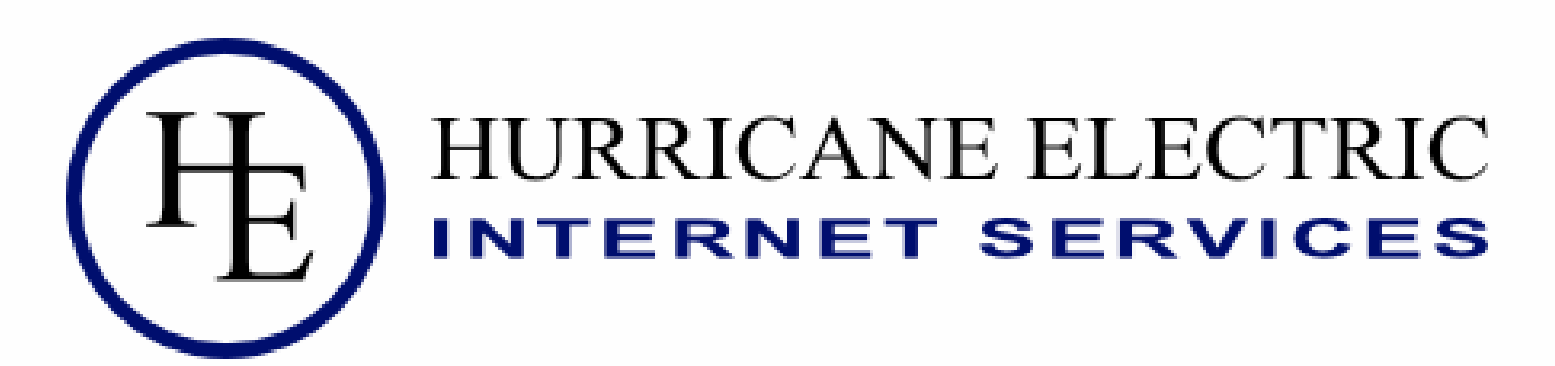

Timothy Denton ENOG June 2016

### **Background**

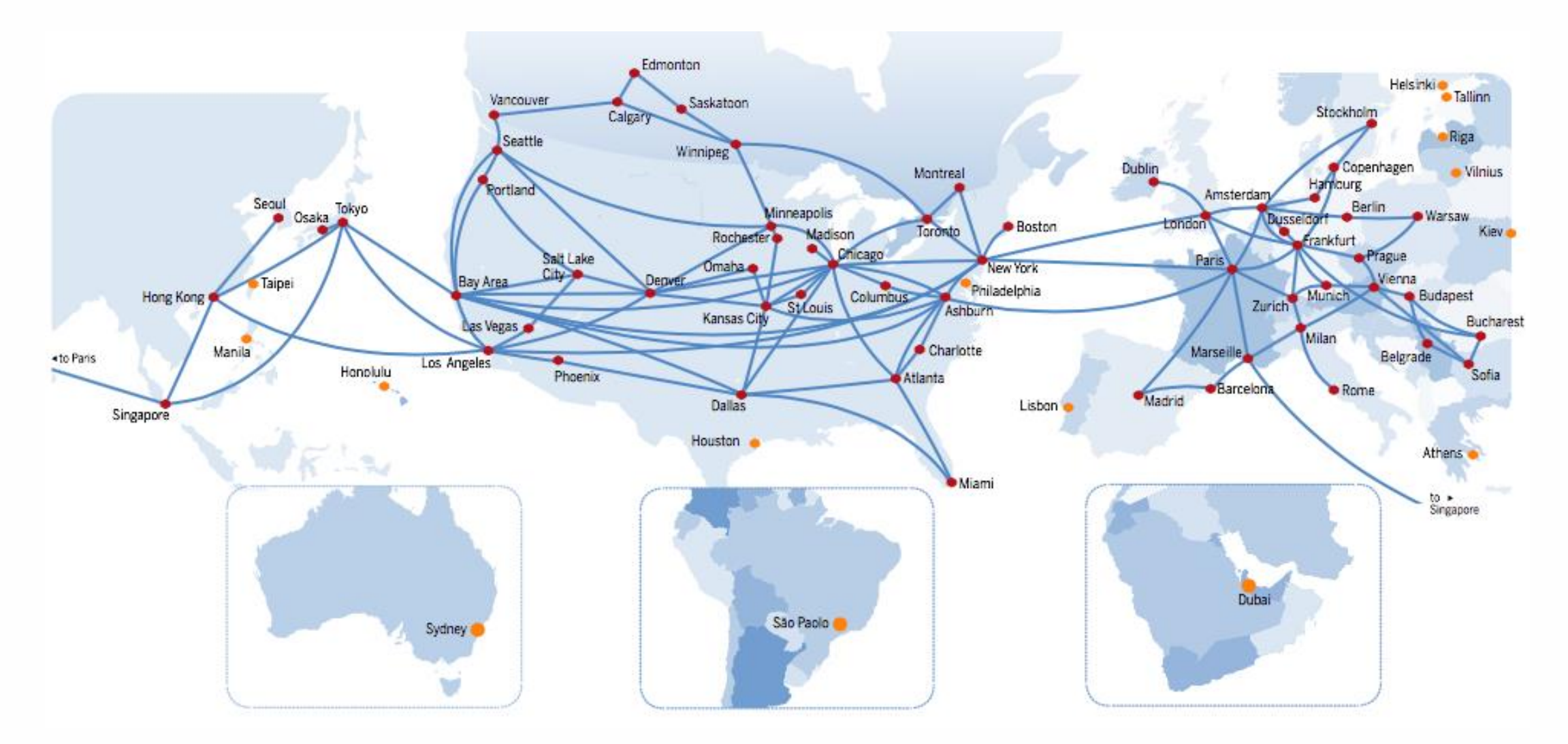

Hurricane Electric (HE) participates in more than 100 Internet exchanges around the world. I'm here to present our experiences and my reflections on how exchange point operators can attract members and promote peering.

### **Things that Help us Most: 1. List participants**

List participants on your website including their AS numbers, switch-fabric IPv4 and IPv6 addresses, and peering contact information.

Make sure we can find your exchange in public directories.

## **Why List Participants?**

Both current and prospective participants need this information to add peering sessions, increase peered traffic, and grow revenue.

Network operators continuously evaluate additional IXPs for potential expansion. To make this determination they need participant AS numbers and, ideally, to see what prefixes those peers advertize to a route-server at the exchange.

There are at least 2 ways to do this: locally and globally.

### **Seattle IX (SIX) Members Page <https://www.seattleix.net/participants.htm>**

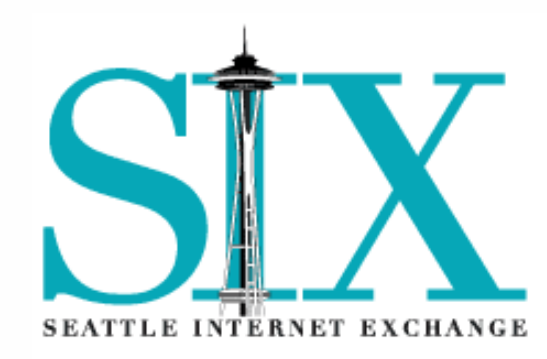

Introduction Joining

Aggregate Traffic Graphs Contributors **Frequently Asked Questions** Participants **Route Servers Rules Testimonials Topology & Extensions** Who's Who

**Want List** 

**Official Documentation** Photos

#### Participants

There are 199 autonomous systems / 215 routers connected to the SIX. The voting membership count is 196.

This table is also available in these formats: [CSV | JSON | PCH | TSV ]

Some data is from Peering DB.com and is updated hourly. Please keep your record there current.

The prefix counts from the route servers may be a minute or two old. For each route server, the order of the counts is: 1500 MTU IPv4, 15

Corrections to webmaster a t seattleix.net.

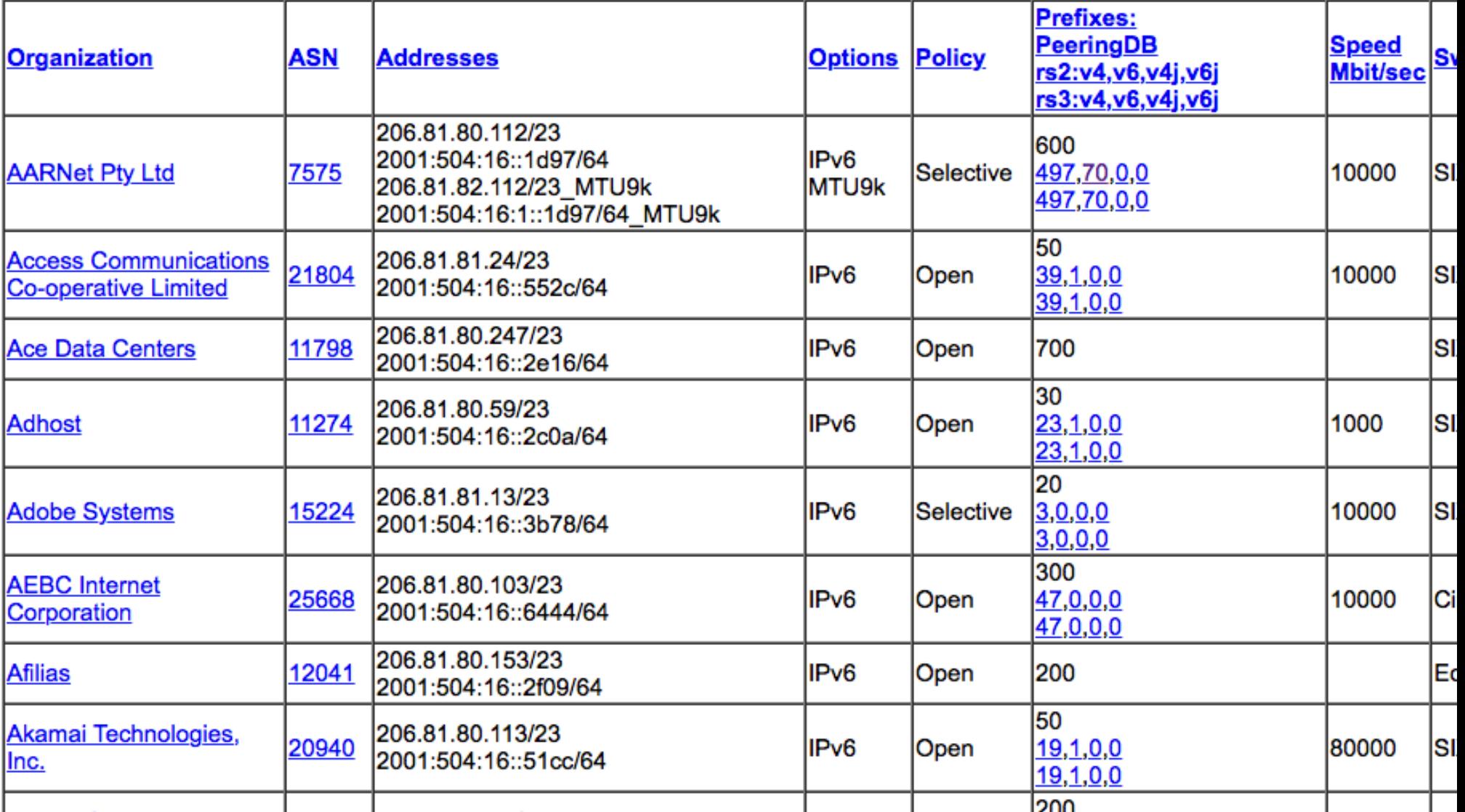

### **JSON API**

Many exchanges are starting to publish a list of their members in JSON format at a URL. This API allows anyone to automate collection of a current member list.

https://ripe70.ripe.net/presentations/96-inex-ripeconnectwg- amsterdam-2015-05-13.pdf

https://github.com/euro-ix/json-schemas

Open-source tools, like IXP-Manager, do it for you:

https://github.com/inex/IXP-Manager

### **2. Get Your Exchange Listed Publicly**

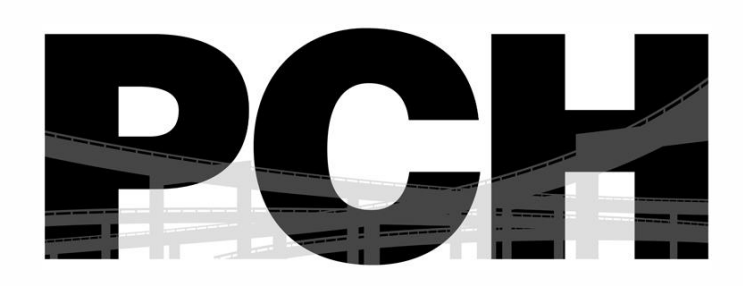

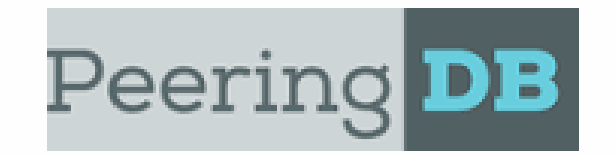

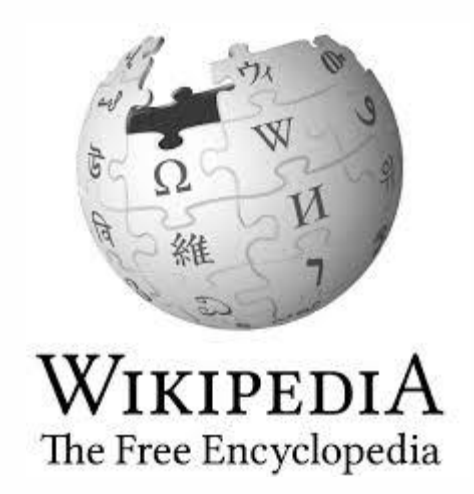

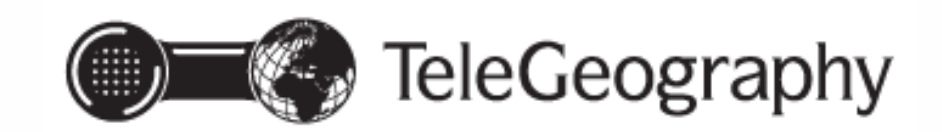

### **2. Get Your Exchange Listed Publicly**

You put extensive effort into starting and running your exchange:

You talked to network operators and recruited the participation.

You negotiated with data center operators for space to install exchange switches.

You obtained, deployed, and maintain hardware for the exchange.

You catalyze ongoing communication between your participants.

Taking the last step, publicizing your exchange, maximizes its value both to current participants and to those who could benefit from it.

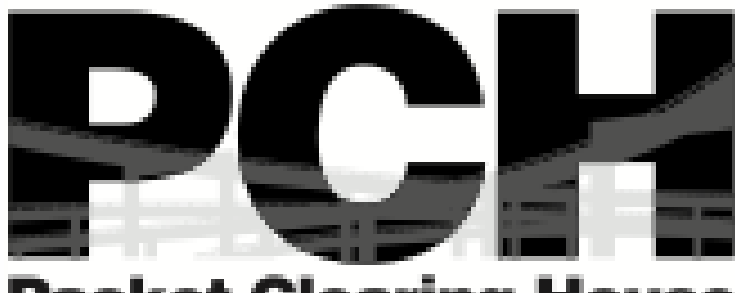

**Packet Clearing House** 

#### Filters

+ New filter

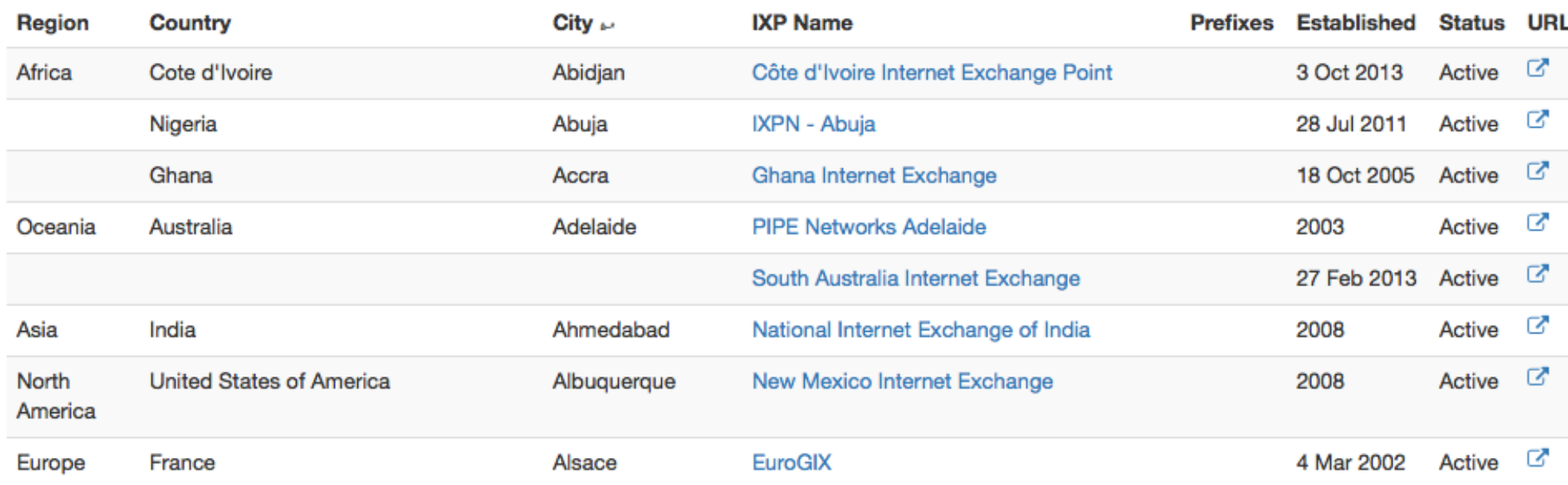

#### [https://](https://www.pch.net/ixpdir) w[ww.pch.net/ixpdir](https://www.pch.net/ixpdir)

Email ixps@pch.net or tal[k with any P](mailto:ixps@pch.net)CH staffer you may encounter at a network operations meeting to get your exchange added.

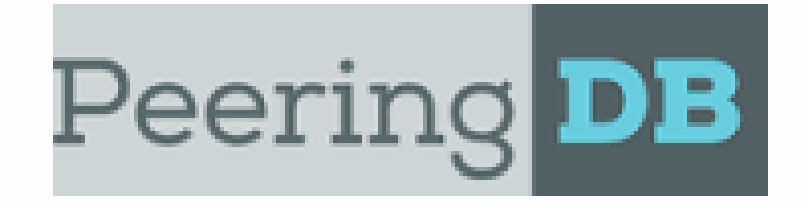

#### **Search Public Exchange Points**

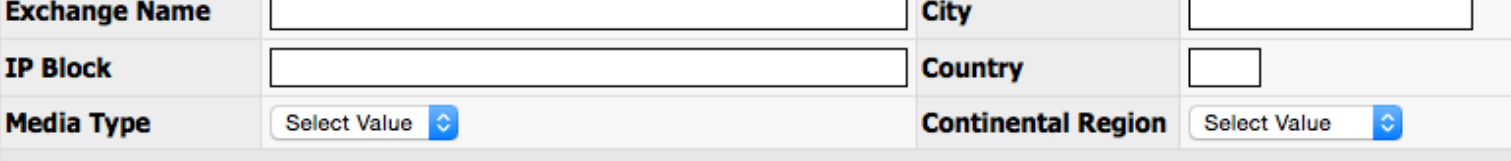

#### **List of Public Exchange Points Exchange Name Long Name City/Region Country Continental Region Media Type Participants AAIX** Alpes Adria Internet eXchange Klagenfurt AT Europe **Ethernet** 11 **ACTIX ACT Internet Exchange** Canberra, ACT **AU** Australia Ethernet 11 **FR**  $\Omega$ ADN-IX The Ardèche and Drôme Internet eXchange Point Valence Europe **Ethernet** 33 **AKL-IX** Auckland Internet Exchange Auckland/NZ **NZ** Australia Ethernet  $\overline{3}$ AlbertaIX AlbertaIX Calgary CA **North America** Ethernet ALBtelecom Albania Tirana 01 Europe Multiple  $\mathbf{0}$ ALBtelecom sh.a ALBtelecom Albania ALBtelecom1 sh.a Tirana **AL** Europe Multiple  $\mathbf 0$ Sulaymanieh  $\Omega$ AlsardFiber **Alsard Fiber** IQ **Middle East** Multiple **AMPATH** AMPATH - Florida International University/CIARA Miami **US** North America Multiple  $\overline{0}$ AMS-IX Amsterdam **NL Ethernet** 1391 Amsterdam Internet Exchange Europe San Francisco, San Jose US **North America** 30 **AMS-IX BAY AMS-IX Bay Area Ethernet** 15 **CW AMS-IX Caribbean** Amsterdam Internet Exchange Caribbean South America **Ethernet** Curacao **US** 13 **AMS-IX Chicago** Chicago **North America** Ethernet **AMS-IX Chicago** 33 Amsterdam Internet Exchange Hong Kong **HK** Asia Pacific **Ethernet AMS-IX Hong Kong** Hong Kong **US** North America 32 **AMS-IX NY AMS-IX New York New York** Ethernet Angola-IXP / ANG-IX Angola Internet Exchange point Luanda **AO** Africa **Ethernet** 6 Angola Internet Exchange Point Luanda **AO** Africa Ethernet  $\overline{\mathbf{3}}$ angonix

### [https://www.peeringd](https://www.peeringdb.com/) [b.com](https://www.peeringdb.com/)

**Search** 

Entries are created by network operators, not exchange operators.

Encourage all your members to register and list themselves as being connected to your exchange they will need to make the request to list your exchange.

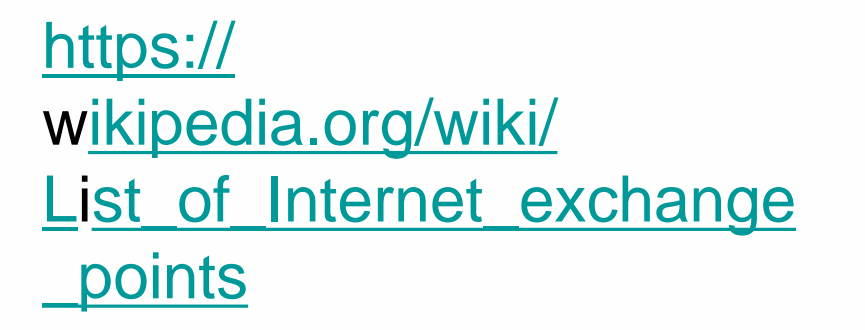

Edit IXP list article to include information about your exchange.

Monitor in case your entry is edited by others

Consider creating a standalone Wikipedia article about your exchange.

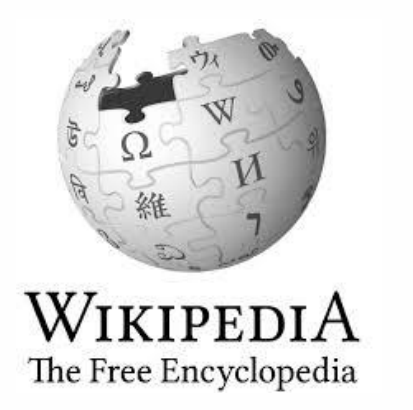

#### List of Internet exchange points

From Wikipedia, the free encyclopedia

This is a list of Internet exchange points (IXPs). Some of the entries represent IXPs and some represent organizations the one or more IXPs or are members of the global Internet Exchange Federation. More details about members of an Internet e point can be found at PeeringDB, which is "a freely available web-based database of networks that are interested in peering PeeringDB has become the default location for Internet peering data.<sup>[1]</sup> In co-operation with the Network Startup Resource there is also a webpage with an RSS feed about the latest developments in the world of Internet exchange points.<sup>[2]</sup>

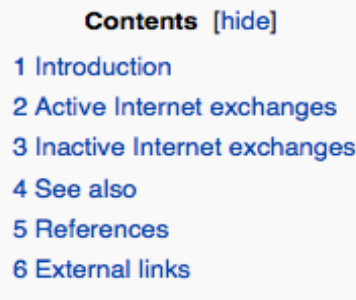

#### Introduction [edit]

The columns used in the lists below include the following information:

- . Region: The official Regional Internet registry (RIR) regions.
- . Country: Uses ISO 3166-1 alpha-3 to display the country flag.
- . City: A reference to a city article within Wikipedia.
- . Name: Longname (Shortname). Entries flagged with an asterisk (\*) do not appear in PeeringDB.
- . IX-F region: IX-F region with which the IXP is associated.  $[3]$

#### Active Internet exchanges [edit]

The IXPs in the list that follows have a working webpage, are listed in PeeringDB, or both.

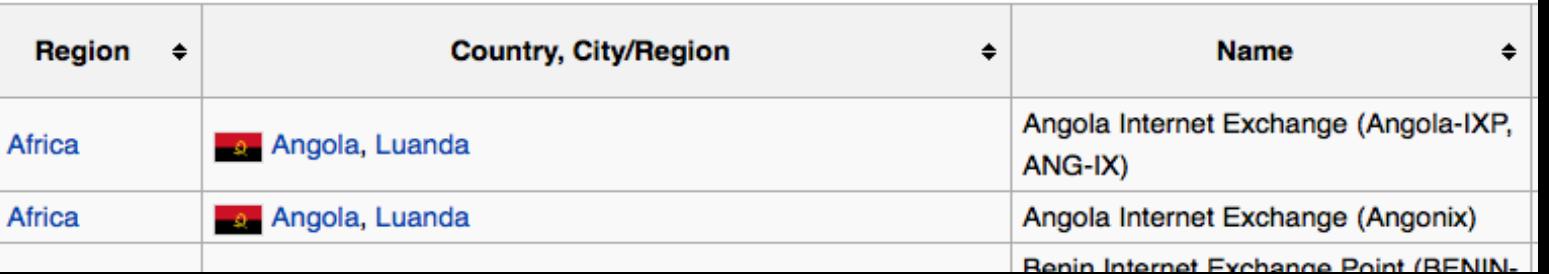

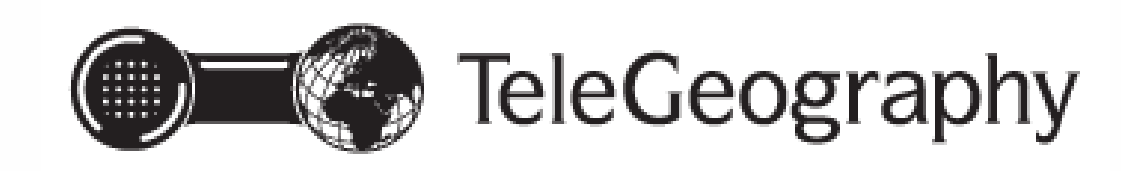

[http://www.internetexch](http://www.internetexchangemap.com) [angemap.com](http://www.internetexchangemap.com)

No action needed: TeleGeography will pick up your information automatically if you are listed in the PCH IXP directory.

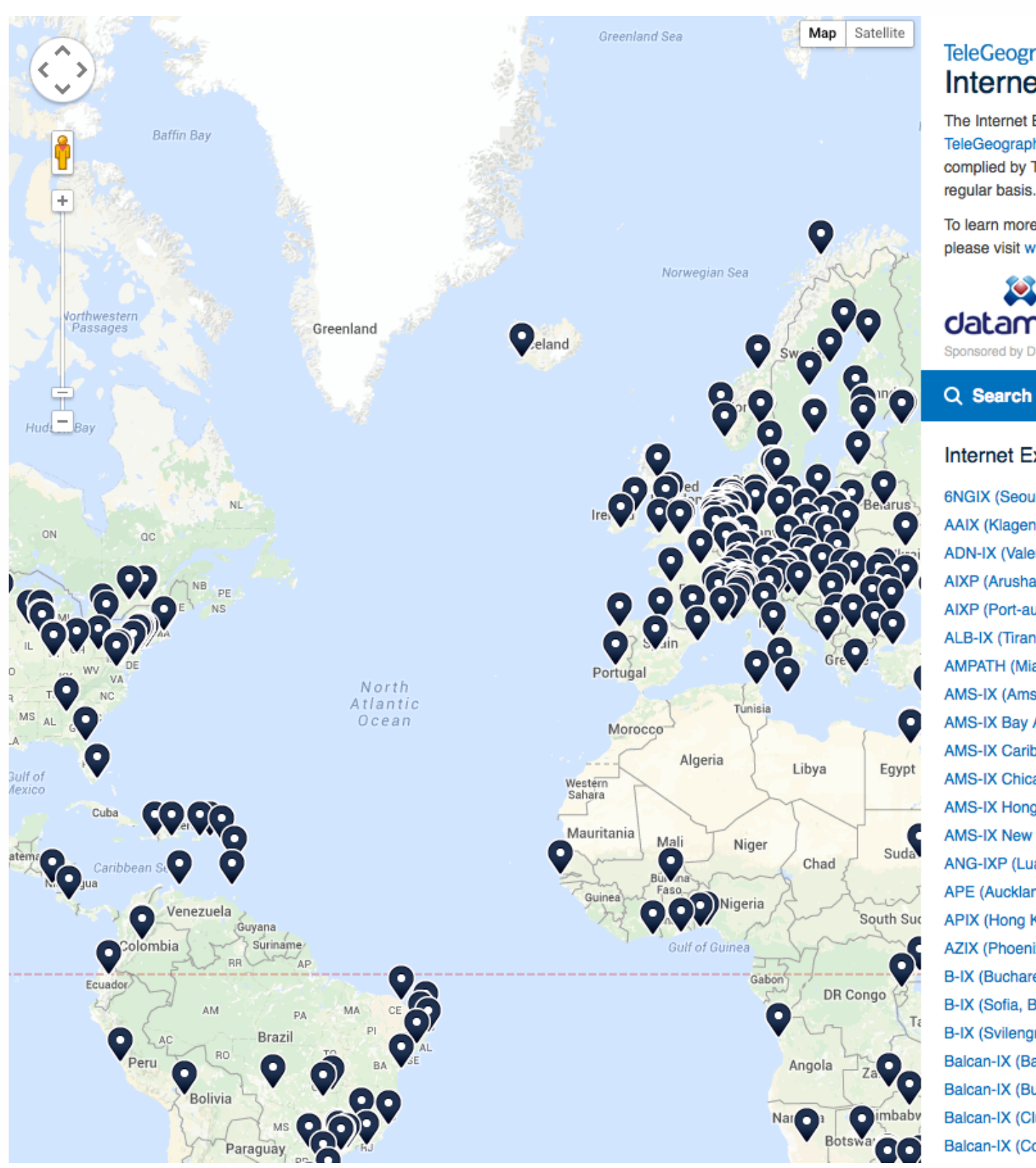

#### **TeleGeography** Internet Exchange Map

The Internet Exchange Map is a free resource from TeleGeography. Data contained in this map was complied by TeleGeography and is updated on a regular basis.

To learn more about TeleGeography or this map, please visit www.telegeography.com.

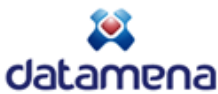

**Sponsored by Datamena** 

Feedback **E** github

#### **Internet Exchanges**

6NGIX (Seoul, Korea, Rep.) AAIX (Klagenfurt, Austria) ADN-IX (Valence, France) AIXP (Arusha, Tanzania) AIXP (Port-au-Prince, Haiti) ALB-IX (Tirane, Albania) **AMPATH (Miami, United States)** AMS-IX (Amsterdam, Netherlands) AMS-IX Bay Area (San Francisco, United States) AMS-IX Caribbean (Willemstad, Netherlands Antilles) AMS-IX Chicago (Chicago, United States) AMS-IX Hong Kong (Hong Kong, China) AMS-IX New York (New York, United States) ANG-IXP (Luanda, Angola) APE (Auckland, New Zealand) APIX (Hong Kong, China) **AZIX (Phoenix, United States)** B-IX (Bucharest, Romania) B-IX (Sofia, Bulgaria) B-IX (Svilengrad, Bulgaria) Balcan-IX (Bacau, Romania) Balcan-IX (Bucharest, Romania) Balcan-IX (Cluj Napoca, Romania) Balcan-IX (Constanta, Romania)

## **3. Maintain boundaries and don't be greedy**

1. Be the Ethernet switch fabric your participants expect and need, and nothing more. ISPs operate Layer 3 networks, which run on top of a Layer 2 substrate, in this case your Internet exchange. Maintaining a clear boundary separation and division of responsibilities allows everyone to do the job that they expect to do, minimizes costs, and preempts unpleasant surprises.

2. Don't charge usage-based fees on exchange traffic. Don't penalize the thing you want more of, and you want traffic to grow. More traffic is more profit for everybody.

3. Don't try to force every participant to peer with every other participant. This will scare larger networks away, and hinder growth.

### **4. Ask for advice and assistance**

Remember there are 500 other exchange points out there, and among them are a diversity of examples of both success and failure, and many potential solutions to every problem. Their operators are your friends and colleagues, don't be afraid to ask them for advice and assistance.

A global not-for-profit organization, Packet Clearing House, was formed in 1994 by the Internet industry specifically to support the growth of Internet Exchange Points and other critical Internet infrastructure. PCH has provided training, logistics, and equipment to hundreds of exchange points over more than twenty years and is there to support you at no cost.

### **What does Hurricane Electric look for in an exchange?**

### **Benefits**

When Hurricane Electric connects to a new exchange, we are trying to achieve these goals:

- 1. Reduce average per-bit delivery cost (APBDC)
- 2. Increase supply of bandwidth to keep up with growing demand
- 3. Improve quality: reduce loss, latency, out-of-order delivery and jitter
- 4. Meet and connect new potential customers

### **Evaluation Criteria**

- 1. Correlation of Netflow analysis of current traffic sources and destination ASes with the ASes participating in the exchange
- 2. Number of networks present in the data center where the exchange is hosted and those nearby or easily reachable
- 3. Reasonably priced dark fiber cross-connects within the data center
- 4. Availability of dark fiber between the exchange facility and our customers and other data centers
- 5. Cost of long-haul circuits from the nearest existing Hurricane Electric points of presence (POPs) to the exchange's location

### **Do not limit participation**

Internet Service Providers with a naive conception of Internet economics sometimes try to preclude competition through barriers to new market entry.

An example of this is the occasional requirement that only network operators *licensed* as ISPs by the local regulator may participate in the exchange.

- This is self defeating because it precludes the participation of both the content providers that customers want to reach and the international participants that local ISPs must pay to reach through transit.
- This restriction limits the growth of the exchange, further reducing its attractiveness to new participants in a cycle of unfortunate unintended consequences.

### **Logistics are essential**

Updates of equipment are constant.

Can a global shipping company (ex. FedEx, UPS, or DHL) perform door-to-door delivery in the country and charge all customs duties and taxes to the shipper?

Customs should be professional, transparent, and streamlined to facilitate business. Duties and taxes should be remitted directly to the government by the shipping company, and if there are any "special services fees," we don't want to hear about it.

Irregular and opaque customs processes hinder business and particularly curtail growth of the Internet and telecom sector, which is so dependent on frequent equipment upgrades.

### **Conclusions**

Listing your members on your website and on public directories is simple, helps your exchange grow, and supports your members.

Large networks rely on public membership information when making decisions about where to put equipment.

Imposing fees and license requirements to join your exchange will stifle its growth.

Certain telecommunications regulations and non-standard customs processes in your country may further discourage foreign networks from joining.

# **Thank You!**

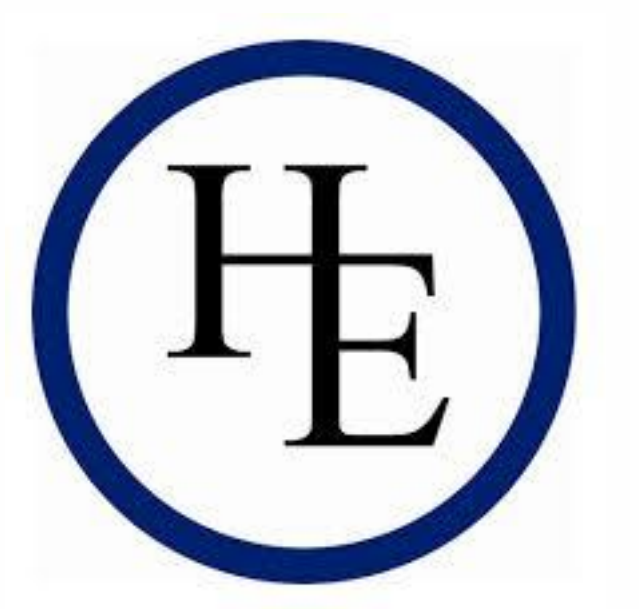

# **Questions?**